## The book was found

# Publishing Fundamentals: Unstructured FrameMaker 11

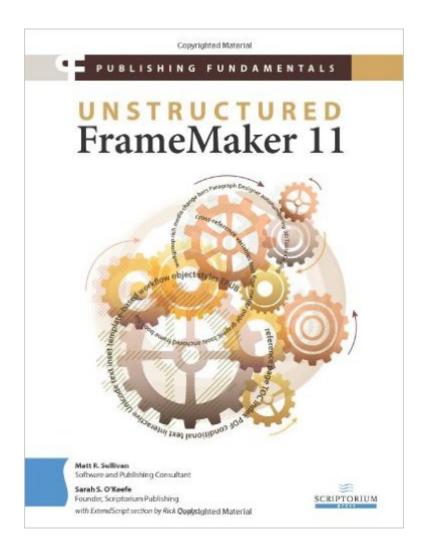

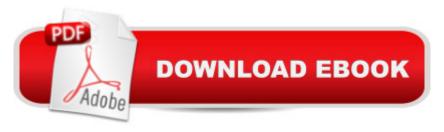

## Synopsis

This book may be out of print. See FrameMaker - Creating and publishing content for the current version. For more than 20 years, FrameMaker has been the choice for technical communicators worldwide.Like any sophisticated machine, FrameMaker works best when set up and maintained properly. Use the information and techniques in this book to get the most out of your FrameMaker investment.Quickly learn to perform basic operations and word processing functions, design templates and maintain them, get started with Adobe ExtendScript, and more.Join the conversation at framemaker11book.com. There you'll find blog posts, comments, and the most up-to-date information about FrameMaker.

#### **Book Information**

Paperback: 642 pages

Publisher: Scriptorium Publishing Services, Inc. (February 27, 2013)

Language: English

ISBN-10: 0982811853

ISBN-13: 978-0982811856

Product Dimensions: 7.4 x 1.3 x 9.7 inches

Shipping Weight: 2.2 pounds

Average Customer Review: 4.6 out of 5 stars Â See all reviews (18 customer reviews)

Best Sellers Rank: #721,348 in Books (See Top 100 in Books) #5 in Books > Computers &

Technology > Digital Audio, Video & Photography > Adobe > Adobe FrameMaker #3092

in Books > Computers & Technology > Graphics & Design #5583 in Books > Computers &

Technology > Software

### **Customer Reviews**

This is the updated version of an excellent book on FrameMaker that was written several versions ago. It covers the use of unstructured FrameMaker, not DITA. Even if you are creating pure XML with FrameMaker, you can use the fundamentals in this book for creating your structured templates. I've been using FrameMaker for nearly 25 years, and I still use this book to look up obscure features that I don't use very often. The authors used great instincts in their judicious's placement of illustrations. It's easy to thumb through the book and discover features you aren't aware of, just by looking at the illustrations. The index and the table of contents are very complete. I highly recommend this as a reference for anyways anyone using FrameMaker, and especially for anyone who teaches FrameMaker classes. If you are a regular user of FrameMaker 11, I would

classify this as a "must have." If you have an older version FrameMaker, e.g. version 9, the book is also a great introduction to the new features available in FrameMaker 11.

If you read any of my other reviews, you will know I am ruthless when it comes to reviewing technical books. I have gotten sick to death of books that just fill up page after page with unhelpful "content."Well, that is not a problem with this book. Every page has valuable information, clearly explained. The authors warn you about the gotchas and bugs and provide strategies for getting what you want out of the program. I could pick a couple of nits about the way they explain how graphics are placed on the page, but other than that, this book is excellent.

I bought this due to a new job and needing a bit of a refresher on Framemaker. (I think I had last used FM on a Mac maybe 9 years ago!! First and last experience with a Mac too.) Anyhow, this book has helped me immensely with editing another tech writer's documentation and trying to figure out how her user guide was set up. This has been a lot quicker than searching for assistance on the internet. This book has received DAILY use and has several Post-It note bookmarks flagging things for me. I was able to get this as a "like new" book here on for about half the price.

Only thing that could make it better would be the Frame 12 version. Still enough commonality to make it worth the price. It's essential if you have no other guide. It doesn't replace Google for solving specific problems, but it does give a lot of tips on the how and why of using various functions.

Normally don't take the time to write reviews; but this book delivered so much I felt I should. If you are a FrameMaker veteran this may be old hat info ... But then again you should have no business reading a book "entitled" fundamentals. This book is concise and to the point and easy to use to find info on key topics. It is a great reference tool for beginners.

This is a disappointing book. FrameMaker is a powerful but very complex piece of software, so it needs to have a full concepts and reference guide that explains the features \*and their purpose\* in a clear, concise, and well-organized fashion. FrameMaker is one of the top tools used by tech writers, so I (naively) assumed that someone writing about it would apply good technical writing skills. I was wrong. This book is poorly organized, poorly written, and generally no better than Adobe's own online help. The authors quickly reveal that they know nothing about technical writing. I'm a

technical writer, and if I consistently submitted work like this I'd be fired.Unfortunately, I don't think there's any other recent book on the market that covers FrameMaker 11 and 12. The Adobe manuals for earlier versions, particularly 7 and 8, were really good, but they're no longer published. You would do better to look for a used copy of one of those books.

While being understandably biased here, I still regularly use this book as a reference for MIF and other obscure functions. There's just so much in FrameMaker that most will forget more than they've ever known, especially if you don't use a feature like Conditional Text or Cross-Reference markers regularly. See http://www.mattrsullivan.com/fm-book-first-section/ to review the entire first section, as well as complete TOC and Index.

I was not too sure about ordering this book because I did not think that there were many changes in the latest version of Framemaker. However, I was pleasantly surprised in that the authors went into excellent detail and outlined all of the updates as well as the previous Framemaker. I highly recommend this book for anyone that uses this word processing plus program in their daily work. It is also excellent for authors since it basically explains how to create long documents with all of the bells and whistles. Finally, it covers all of the Framemaker aspects and improvements for either first learning or reference.

#### Download to continue reading...

Publishing Fundamentals: Unstructured FrameMaker 11 Kindle Publishing Box Set: How To Write A Book In Less Than 24 Hours, K Money Mastery & Kindle Marketing Secrets (Kindle Publishing, Kindle Marketing, Book Publishing, E-Book Publishing) Kindle Marketing Secrets - 33 Ways to Promote Your Kindle Book and Get More Sales (Kindle Publishing, Book Publishing, Book Marketing) Createspace and Kindle Self-Publishing Masterclass - Second Edition: The Step-by-Step Author's Guide to Writing, Publishing and Marketing Your Books on Mastering the Basics (and more) of Adobe FrameMaker 10 Adobe FrameMaker 9 Classroom in a Book FrameMaker 7 for Macintosh and Windows (Visual QuickStart Guide) Advanced FrameMaker Framemaker 4: From Desktop to Print Shop Adobe Framemaker 6 User Guide Adobe FrameMaker 8: Dokumente formatieren, PDF-Dateien generieren, XML und DITA verarbeiten (X.media.press) (German Edition) Adobe FrameMaker 6.0 Classroom in a Book Dotzauer/Grant - Fundamentals of Cello Technique, Volume 1 - Cello solo - Ludwig Music Publishing Metaphysics: The Fundamentals (Fundamentals of Philosophy) Fundamentals of Special Radiographic Procedures, 5e (Snopek, Fundamentals of Special Radiographic Procedures) Fundamentals of Complementary and Alternative Medicine, 5e

(Fundamentals of Complementary and Integrative Medicine) Fundamentals of Body MRI, 2e (Fundamentals of Radiology) Fundamentals of Skeletal Radiology, 4e (Fundamentals of Radiology) Fundamentals of Body CT, 4e (Fundamentals of Radiology) Fundamentals of Pediatric Orthopedics (Staheli, Fundamentals of Pediatric Orthopedics)

<u>Dmca</u>